# PySpark SQL CHEAT SHEET

# **I n i t i a l i z i n g S p a r k S e s s i o n**

- >>> from pyspark.sql import SparkSession
- >>> spark = SparkSession\.builder\.appName("PySpark SQL\.config("spark.some.config.option", "some-value") \.getOrCreate()

## **C r e a t i n g D a t a F r a m e s**

- #import pyspark class Row from module sql
- >>>from pyspark.sql import \*
- Infer Schema:
	- >>> sc = spark.sparkContext
	- >>> A = sc.textFile("Filename.txt")
	- >>> B = lines.map(lambda x: x.split(","))
	- >>> C = parts.map(lambda a: Row(col1=a[0],col2=int(a[1])))
	- >>> C df = spark.createDataFrame(C)

#### • Specify Schema:

>>> C = parts.map(lambda a: Row(col1=a[0], col2=int(a[1].strip()))) >>> schemaString = "MyTable"

**[FURTHERMORE:](https://intellipaat.com/) [Spark, Scala and Python Training Training Course](https://intellipaat.com/spark-scala-python-training/)**

ntelliPaat

- >>> D = [StructField(field\_name, StringType(), True) for field\_name in schemaString.split()]
- 
- >>> E = StructType(D)
- >>> spark.createDataFrame(C, E).show()

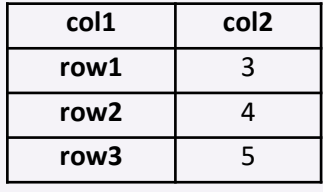

# **F r o m S p a r k D a t a S o u r c e s**

#### • JSON

- >>>df = spark.read.json("table.json)
- >>>df.show()
	- >>> df2 = spark.read.load("tablee2.json", format="json")
- Parquet Files
	- >>> df3 = spark.read.load("newFile.parquet")

## **I n s p e c t D a t a**

- >>> df.dtypes -- Return df column names and data types
- >>> df.show() Display the content of df
- $\Rightarrow$  >> df.head() -- Return first n rows<br>•  $\Rightarrow$  df.first(n) -- Return the first n ro
	- -- Return the first n rows
- >>> df.schema -- Return the schema of df
- >>> df.describe().show() -- Compute summary statistics
- $\gg$  df.columns -- Return the columns of df
- $\Rightarrow$  df.count()  $\qquad -$  Count the number of rows in df
- >>> df.distinct().count() Count the number of distinct rows in df
- $\gg$  df.printSchema() -- Print the schema of df
- $\rightarrow$  >>> df.explain()  $\rightarrow$  Print the (logical and physical) plans

## **C o l u m n O p e r a t i o n s**

#### • Add

- >>> df = df.withColumn('col1',df.table.col1) \ .withColumn('col2',df.table.col2) \ .withColumn('col3',df.table.col3) \ .withColumn('col4',df.table.col4) \.withColumn(col5', explode(df.table.col5))
- Update
- >>> df = df.withColumnRenamed('col1', 'column1')
- Remove
- >>> df = df.drop("col3", "col4")
- $\gg$  df = df.drop(df.col3).drop(df.col4)

## **Actions**

- Group By:  $\Rightarrow$  df.groupBy("col1")\ .count()\ .show()
- Filter: >>> df.filter(df["col2"]>4).show()
- Sort: >>> peopledf.sort(peopledf.age.desc()).collect() >>> df.sort("col1", ascending=False).collect() >>> df.orderBy(["col1","col3"],ascending=[0,1])\ .collect()
- Missing & Replacing Values:
	- >>> df.na.fill(20).show() >>> df.na.drop().show() >>> df.na \ .replace(10, 20) \ .show()
- Repartitioning:

>>> df.repartition(10)\ df with 10 partitions .rdd \ .getNumPartitions()

>>> df.coalesce(1).rdd.getNumPartitions()

# **S Q L Q u e r i e s**

### >>> from pyspark.sql import functions as f

- Select
- >>> df.select("col1").show()
- >>> df.select("col2","col3") \ .show()
- When

>>> df.select("col1", f.when(df.col2> 30, 1) \ .otherwise(0)) \ .show() >>> df[df.col1.isin("A","B")] .collect()

### **Running SQL Queries Programmatically**

- Registering Data Frames as Views:
- >>> peopledf.createGlobalTempView("column1") >>> df.createTempView("column1") >>> df.createOrReplaceTempView("column2")

## • Query Views

>>> df\_one = spark.sql("SELECT \* FROM customer").show() >>> df\_new = spark.sql("SELECT \* FROM global\_temp.people")\ .show()

## **O u t p u t O p e r a t i o n s**

### • Data Structures:

- $\Rightarrow$   $\Rightarrow$  rdd  $1 = df. rdd$
- >>> df.toJSON().first() >>> df.toPandas()
- Write & Save to Files:
- >>> df.select("Col1", "Col2")\ .write \ .save("newFile.parquet")
- >>> df.select("col3", "col5") \ .write \ .save("table\_new.json",format="json")

#### • Stopping SparkSession >>> spark.stop()

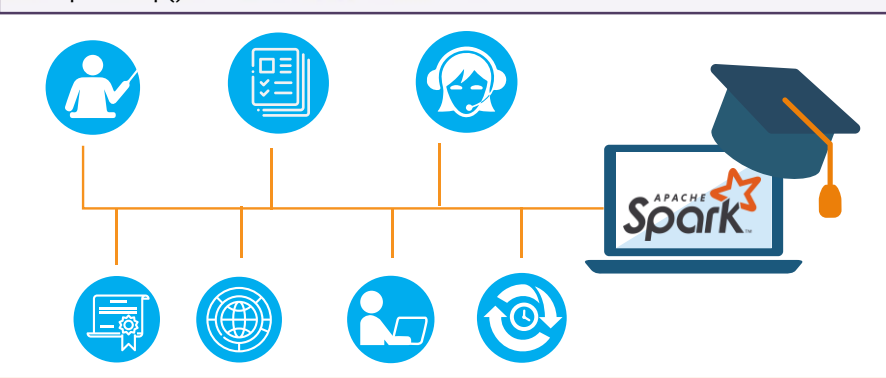